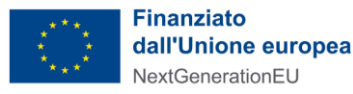

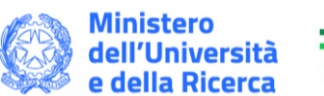

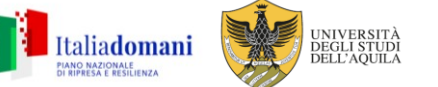

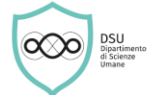

**Selezione pubblica per titoli e colloquio per il conferimento di n. 2 assegni di ricerca relativi al progetto dal titolo Women's empowerment: the use of Mentoring and Diversity Management in private sector and public administration as tools for equal opportunities and innovation according to the 5 priorities of the NRRP strategy (work, income, competences, time, power) - D.D.D. Rep. n. 274/2023 Prot. n. 4466 del 20/12/2023 - Dipartimento di Scienze Umane.**

## **AVVISO MODALITA' DI SVOLGIMENTO DEL COLLOQUIO**

La Commissione giudicatrice della selezione pubblica in epigrafe rende noto che il colloquio avrà luogo in modalità telematica mediante utilizzo della piattaforma "Microsoft Teams" in data 27 marzo 2024 alle ore 10.00.

Le Candidate ammesse potranno accedere al team appositamente creato attraverso il link:

[https://teams.microsoft.com/l/meetup](https://teams.microsoft.com/l/meetup-join/19%3ameeting_NWQ1ZTFhZTYtZmExNy00ZTEyLTkyMWUtMmFmOTMzYWM3ZTk4%40thread.v2/0?context=%7b%22Tid%22%3a%229df08a7c-31d7-4024-9ba6-5ed5efac1a01%22%2c%22Oid%22%3a%226f99e922-ab21-4ce1-b1f8-44e6ddf83ee6%22%7d)[join/19%3ameeting\\_NWQ1ZTFhZTYtZmExNy00ZTEyLTkyMWUtMmFmOTMzYWM3ZTk4%40t](https://teams.microsoft.com/l/meetup-join/19%3ameeting_NWQ1ZTFhZTYtZmExNy00ZTEyLTkyMWUtMmFmOTMzYWM3ZTk4%40thread.v2/0?context=%7b%22Tid%22%3a%229df08a7c-31d7-4024-9ba6-5ed5efac1a01%22%2c%22Oid%22%3a%226f99e922-ab21-4ce1-b1f8-44e6ddf83ee6%22%7d) [hread.v2/0?context=%7b%22Tid%22%3a%229df08a7c-31d7-4024-9ba6-](https://teams.microsoft.com/l/meetup-join/19%3ameeting_NWQ1ZTFhZTYtZmExNy00ZTEyLTkyMWUtMmFmOTMzYWM3ZTk4%40thread.v2/0?context=%7b%22Tid%22%3a%229df08a7c-31d7-4024-9ba6-5ed5efac1a01%22%2c%22Oid%22%3a%226f99e922-ab21-4ce1-b1f8-44e6ddf83ee6%22%7d) [5ed5efac1a01%22%2c%22Oid%22%3a%226f99e922-ab21-4ce1-b1f8-44e6ddf83ee6%22%7d](https://teams.microsoft.com/l/meetup-join/19%3ameeting_NWQ1ZTFhZTYtZmExNy00ZTEyLTkyMWUtMmFmOTMzYWM3ZTk4%40thread.v2/0?context=%7b%22Tid%22%3a%229df08a7c-31d7-4024-9ba6-5ed5efac1a01%22%2c%22Oid%22%3a%226f99e922-ab21-4ce1-b1f8-44e6ddf83ee6%22%7d)

Le candidate riceveranno comunque un avviso tramite e-mail, da parte della segretaria della Commissione, sull'indirizzo di posta elettronica dichiarato nella domanda di partecipazione.

Le candidate dovranno:

- Scaricare, almeno il giorno prima del colloquio, l'applicazione "Microsoft Teams" (i relativi tutorial sono visualizzabili al seguente link **[https://www.univaq.it/news\\_home.php?id=14237](https://www.univaq.it/news_home.php?id=14237)**), e verificarne il corretto funzionamento.
- Collegarsi sulla piattaforma almeno 15 minuti prima dell'inizio della seduta telematica e attendere la chiamata da parte della Commissione.

La mancata connessione e risposta alla chiamata nell'orario di convocazione implica rinuncia alla seduta. La Commissione prima di decretare la rinuncia alla seduta proverà a contattare il/la candidato/a anche telefonicamente sul numero indicato nel modulo di adesione al colloquio.

• Avere un documento di riconoscimento valido a disposizione.

Le Candidate dovranno altresì compilare il modulo di adesione al colloquio in modalità telematica (Allegato 1) e inviarlo al seguente indirizzo mail **[dsu.sac@strutture.univaq.it,](mailto:dsu.sac@strutture.univaq.it)** entro le 24 ore antecedenti la data prevista per il colloquio.

**L'acquisizione da parte della Commissione della dichiarazione di adesione è condizione necessaria per poter partecipare al colloquio**.

**Chiunque, oltre alle candidate, fosse interessato ad assistere alla seduta dovrà farne richiesta tramite email al seguente indirizzo mail [dsu.sac@strutture.univaq.it,](mailto:dsu.sac@strutture.univaq.it) e potrà accedere alla seduta tramite il seguente link:** 

[https://teams.microsoft.com/l/meetup](https://teams.microsoft.com/l/meetup-join/19%3ameeting_NWQ1ZTFhZTYtZmExNy00ZTEyLTkyMWUtMmFmOTMzYWM3ZTk4%40thread.v2/0?context=%7b%22Tid%22%3a%229df08a7c-31d7-4024-9ba6-5ed5efac1a01%22%2c%22Oid%22%3a%226f99e922-ab21-4ce1-b1f8-44e6ddf83ee6%22%7d)[join/19%3ameeting\\_NWQ1ZTFhZTYtZmExNy00ZTEyLTkyMWUtMmFmOTMzYWM3ZTk4%40t](https://teams.microsoft.com/l/meetup-join/19%3ameeting_NWQ1ZTFhZTYtZmExNy00ZTEyLTkyMWUtMmFmOTMzYWM3ZTk4%40thread.v2/0?context=%7b%22Tid%22%3a%229df08a7c-31d7-4024-9ba6-5ed5efac1a01%22%2c%22Oid%22%3a%226f99e922-ab21-4ce1-b1f8-44e6ddf83ee6%22%7d)

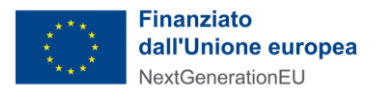

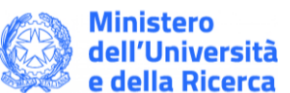

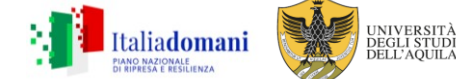

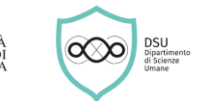

[hread.v2/0?context=%7b%22Tid%22%3a%229df08a7c-31d7-4024-9ba6-](https://teams.microsoft.com/l/meetup-join/19%3ameeting_NWQ1ZTFhZTYtZmExNy00ZTEyLTkyMWUtMmFmOTMzYWM3ZTk4%40thread.v2/0?context=%7b%22Tid%22%3a%229df08a7c-31d7-4024-9ba6-5ed5efac1a01%22%2c%22Oid%22%3a%226f99e922-ab21-4ce1-b1f8-44e6ddf83ee6%22%7d) [5ed5efac1a01%22%2c%22Oid%22%3a%226f99e922-ab21-4ce1-b1f8-44e6ddf83ee6%22%7d](https://teams.microsoft.com/l/meetup-join/19%3ameeting_NWQ1ZTFhZTYtZmExNy00ZTEyLTkyMWUtMmFmOTMzYWM3ZTk4%40thread.v2/0?context=%7b%22Tid%22%3a%229df08a7c-31d7-4024-9ba6-5ed5efac1a01%22%2c%22Oid%22%3a%226f99e922-ab21-4ce1-b1f8-44e6ddf83ee6%22%7d)

## **ll personale interno dotato di indirizzo di posta elettronica istituzionale [\(nome.cognome@univaq.it\)](mailto:nome.cognome@univaq.it), potrà accedere alla seduta tramite il seguente link:**

[https://teams.microsoft.com/l/meetup](https://teams.microsoft.com/l/meetup-join/19%3ameeting_NWQ1ZTFhZTYtZmExNy00ZTEyLTkyMWUtMmFmOTMzYWM3ZTk4%40thread.v2/0?context=%7b%22Tid%22%3a%229df08a7c-31d7-4024-9ba6-5ed5efac1a01%22%2c%22Oid%22%3a%226f99e922-ab21-4ce1-b1f8-44e6ddf83ee6%22%7d)[join/19%3ameeting\\_NWQ1ZTFhZTYtZmExNy00ZTEyLTkyMWUtMmFmOTMzYWM3ZTk4%40t](https://teams.microsoft.com/l/meetup-join/19%3ameeting_NWQ1ZTFhZTYtZmExNy00ZTEyLTkyMWUtMmFmOTMzYWM3ZTk4%40thread.v2/0?context=%7b%22Tid%22%3a%229df08a7c-31d7-4024-9ba6-5ed5efac1a01%22%2c%22Oid%22%3a%226f99e922-ab21-4ce1-b1f8-44e6ddf83ee6%22%7d) [hread.v2/0?context=%7b%22Tid%22%3a%229df08a7c-31d7-4024-9ba6-](https://teams.microsoft.com/l/meetup-join/19%3ameeting_NWQ1ZTFhZTYtZmExNy00ZTEyLTkyMWUtMmFmOTMzYWM3ZTk4%40thread.v2/0?context=%7b%22Tid%22%3a%229df08a7c-31d7-4024-9ba6-5ed5efac1a01%22%2c%22Oid%22%3a%226f99e922-ab21-4ce1-b1f8-44e6ddf83ee6%22%7d) [5ed5efac1a01%22%2c%22Oid%22%3a%226f99e922-ab21-4ce1-b1f8-44e6ddf83ee6%22%7d](https://teams.microsoft.com/l/meetup-join/19%3ameeting_NWQ1ZTFhZTYtZmExNy00ZTEyLTkyMWUtMmFmOTMzYWM3ZTk4%40thread.v2/0?context=%7b%22Tid%22%3a%229df08a7c-31d7-4024-9ba6-5ed5efac1a01%22%2c%22Oid%22%3a%226f99e922-ab21-4ce1-b1f8-44e6ddf83ee6%22%7d)

**L'Aquila,** 29 febbraio 2024

Il Presidente della Commissione

F.to Prof.ssa Patrizia Laurano

*"Il presente documento è conforme al documento originale ed è prodotto per la pubblicazione sul portale istituzionale nella modalità necessaria affinché risulti fruibile dai software di ausilio, in analogia a quanto previsto dalla legge sull'accessibilità. Il documento originale con le firme autografe è a disposizione presso gli uffici della struttura competente"*

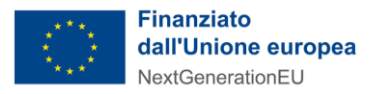

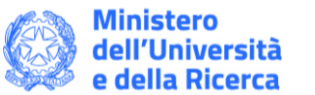

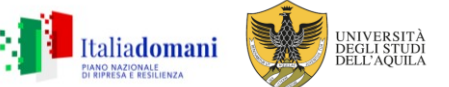

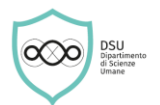

**Allegato 1**. **Dichiarazione di accettazione della modalità telematica per lo svolgimento del colloquio relativo alla Selezione pubblica per titoli e colloquio per il conferimento di n. \_\_ assegno di ricerca relativo al progetto dal titolo \_\_\_\_\_\_\_\_\_\_\_\_\_\_\_\_\_\_\_\_\_\_\_\_\_\_\_\_\_\_\_\_\_ - (D.D.D. Rep. n. \_\_\_\_\_\_\_\_\_\_\_ del \_\_\_\_\_\_\_\_\_) - Dipartimento di Scienze Umane.**

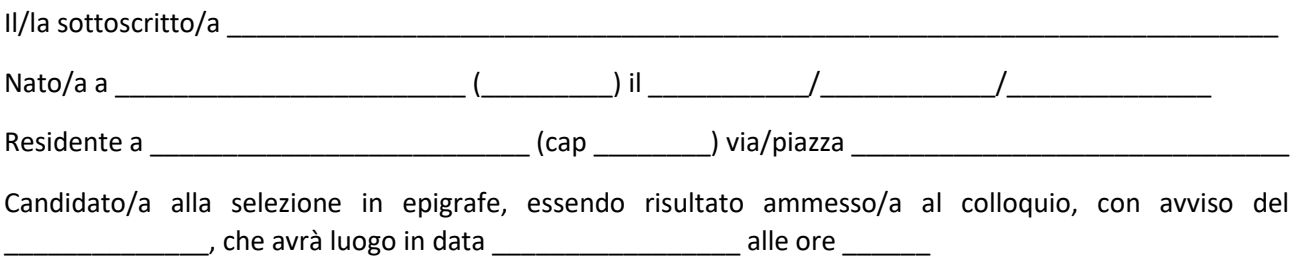

presa visione dell'avviso della Commissione giudicatrice della selezione in epigrafe

## **DICHIARA sotto la propria responsabilità,**

consapevole delle conseguenze previste in caso di dichiarazione mendace a pubblico ufficiale,

- 1. di accettare la modalità telematica per la partecipazione al colloquio secondo le istruzioni rese note dalla Commissione;
- 2. di non utilizzare strumenti di ausilio;
- 3. di garantire l'assenza nel locale di persone di supporto durante lo svolgimento della prova e che comunque, persone eventualmente presenti, non interferiranno con lo svolgimento della prova stessa
- 4. di essere consapevole che la mancata connessione nell'orario di convocazione comporta la rinuncia alla prova;

Comunica che il numero di telefono al quale essere contattato per consentire la risoluzione di problemi di collegamento è \_\_\_\_\_\_\_\_\_\_\_\_\_\_\_\_\_\_\_\_\_\_\_\_

Luogo \_\_\_\_\_\_\_\_\_\_\_\_\_\_\_\_\_\_\_\_\_\_\_\_\_

Firma del/la candidato/a (per esteso e leggibile)

Estremi del documento di riconoscimento da trascrivere a cura del/la candidato/a

\_\_\_\_\_\_\_\_\_\_\_\_\_\_\_\_\_\_\_\_\_\_\_\_\_\_\_\_\_\_\_\_\_\_\_\_\_\_\_\_\_\_